## SAP ABAP table SMOCCALIPO {Customer/Comp. listing (position)}

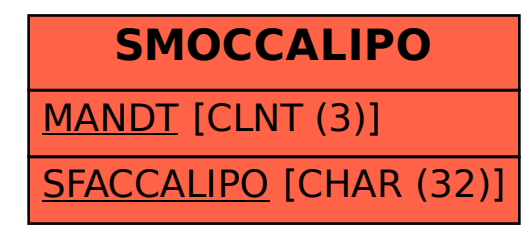